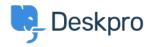

Using Deskpro > Admin > Gmail/Google Apps "modern security standards" < قاعدة المعلومات email error

## Gmail/Google Apps "modern security standards" email error $Admin - (\cdot)$ تعلیقات - Chynah Hayde - 2023-08-31

## :Question

I tried to connect Deskpro to a Gmail account, and I got a "Sign-in attempt prevented" email saying someone tried to sign in to my Google Account "from an app that doesn't meet ."modern security standards

?What is causing this, and what can I do

## :Answer

Google is trying to move its email authentication system to use OAuth, a less common protocol that cannot be used by all Gmail users. If you use an @gmail email address, please follow the below steps. If you use G-suite, please follow this guide: <a href="Creating an OAuth2">Creating an OAuth2</a>
<a href="application in Office365">application in Office365</a>

:There are currently two possible solutions

You can enable access using the standard protocols by going to .1 <a href="https://www.google.com/settings/security/lesssecureapps">https://www.google.com/settings/security/lesssecureapps</a> (while logged into the affected ."Gmail/Google Apps account) and selecting "Less Secure Apps

You can enable <u>2-Step Verification</u> for the affected Google account and create an <u>App</u> .2 .<u>Password</u> for Deskpro